# **INTRODUCTION**

#### **Voltage Gain:**

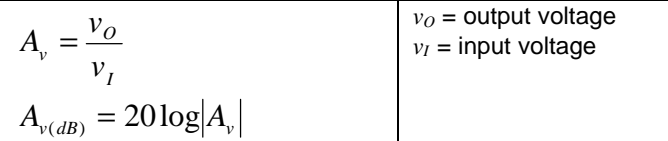

#### **Power Gain:**

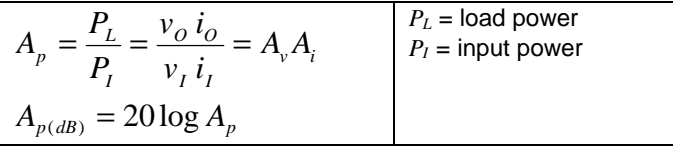

#### **Current Gain:**

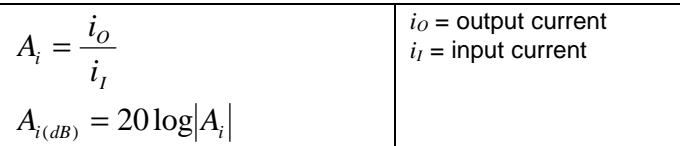

- **Transistor Bias:** difference in potential between base and emitter.
- *Q***-Point:** (also quiescent point, dc bias point, operating point) is the center of the **transfer characteristic** (operating voltage range) at which it is desirable to **bias** the transistor.

The **mean** is the average value.

**% ERROR** in measurement. value of one division<br> $\times 100$  = percent error value of measurement  $\times 100$  = percent error quantity counted 1

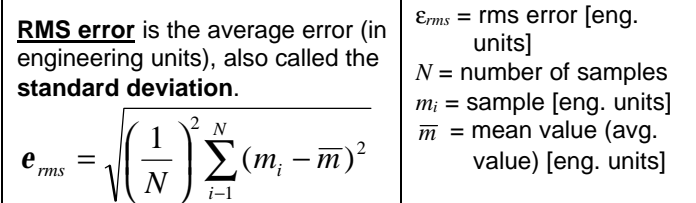

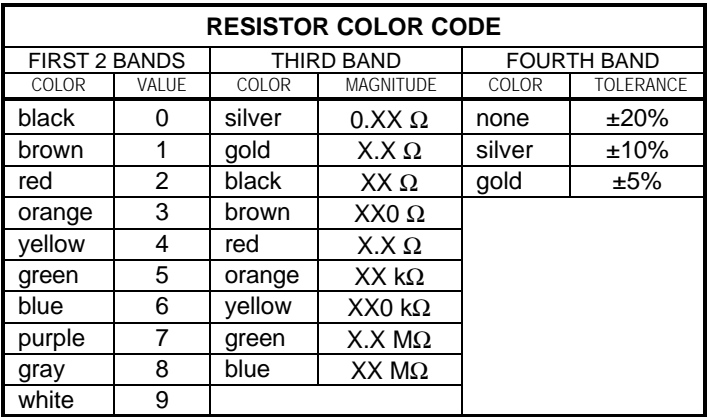

**Capacitor Code:** 3-digit code. The first two digits are the significant digits. The third digit specifies the number of zeros to follow the result, giving the value in picofarads. For example:

 $103 = 10$  &  $000 = 10000$  pF = 10 nF = .01 mF.

#### **DIGITAL SIGNAL ANALYZER (DSA)**

- The **sample rate** must be at least two times the frequency. The sample rate is the number of samples taken per second or **frame size / total sample time** .
- The **frame size** is required by the software to be some power of two. This is the number of segments that the sample is broken into.
- The **total sample time** must be some multiple of the period (no fractions of a period).

total sample time = 
$$
\frac{\text{frame size}}{\text{sample rate}}
$$
  
total sample time =  $\frac{1}{\text{frequency}} \times$  number of periods

frequency number of periods sample rate frame size =

**Fourier Series:** Any periodic function of period *T* can be expressed as a sum of sinusoids. The Fourier Series is only valid for functions that are truly periodic--that never end.

$$
v(t) = A_o + \sum_{m=1}^{\infty} \left[ A_m \sin\left(\frac{2\pi m}{T}\right) + \phi_m \right]
$$

where  $A_o = \frac{1}{T} \int_0^T$  $v_o = \frac{1}{T} \int_0^T v(t) dt$ *T*  $A_{_O}=\displaystyle\frac{1}{T}\int_0^T v(t)\,dt\ =\ {\rm the\ DC\ level\ or\ average\ value\ of}$ 

the function.  $A_0$  is the DC level.  $A_m$  is the amplitude of the  $m^{\text{th}}$  harmonic.  $φ_m$  is the phase of the  $m^{\text{th}}$  harmonic.

$$
A_m = \sqrt{\left(\frac{1}{T}\int_0^T v(t)\sin(2m\pi t/T)dt\right)^2 + \left(\frac{1}{T}\int_0^T v(t)\cos(2m\pi t/T)dt\right)^2}
$$
  

$$
\phi = \arctan\left(\frac{\frac{1}{T}\int_0^T v(t)\cos(2m\pi t/T)dt}{\left(\frac{1}{T}\int_0^T v(t)\sin(2m\pi t/T)dt\right)}\right)
$$

# **THE OSCILLOSCOPE**

#### **MEASURING PHASE SHIFT:** Finding the **phase shift** on the scope:  $\times$ 360 degrees  $\phi =$ *T t* φ = phase shift [degrees]  $\Delta t$  = difference in time of the zerocrossings of two waveforms **[seconds]** *T* = period [seconds] Finding **phase shift** by **interpolation**:  $\Omega$ *c1<sup>1</sup> c2<sup>1</sup>* Δ*T' C1<sup>1</sup>*  $t_{iI}$ *c2 2 2 c1* Δ*T C1<sup>2</sup> ts ts ts ti2 C2<sup>1</sup> s C2 ts t 2 where:*  $t_s$  = the sample period of the scope [seconds]  $t_{ij}$  = the horizontal distance from cursor position  $CI<sub>i</sub>$  to the zero crossing of the first wave [seconds]  $t_{i2}$  = the horizontal distance from cursor position  $C2<sub>1</sub>$  to the zero crossing of the second wave [seconds]  $\Delta T$ ' = the actual offset of the two waves [seconds]  $\Delta T$  = the offset of the two waves as measured by the firstselected cursor positions [seconds]  $CI<sub>1</sub>$  = the first-selected position of Cursor 1  $C2<sub>1</sub>$  = the first-selected position of Cursor 2  $CI<sub>2</sub>$  = the second-selected position of Cursor 1  $C2<sub>2</sub>$  = the second-selected position of Cursor 2  $cI_1$  = the vertical dimension of the first-selected position of Cursor 1 [volts]  $c2<sub>1</sub>$  = the vertical dimension of the first-selected position of Cursor 2 [volts]  $c_1$ <sup>2</sup> = the vertical dimension of the second-selected position of Cursor 1 [volts]  $c2<sub>2</sub>$  = the vertical dimension of the second-selected position of Cursor 2 [volts]  $t_i = \frac{|c - 1|}{|c - 1|} t_s$  $c1_1$  +  $c$ *c t*  $1$   $1^{1}$   $1^{2}$   $1$ 1  $1 - |c_1| + |c_2|$ 1 +  $t_{i2} = \frac{|c_1|}{|c_2|} t_s$   $t_{i3} = \frac{|c_2|}{|c_3|} t_{i4}$  $|c2_1| + |c|$ *c t*  $1$   $\mid$   $\mid$   $\sim$  2 1  $e^2$   $|c2_1|$  +  $|c2$ 2 + =  $dT' = dT - t_{i1} + t_{i2}$

#### **DETERMINING THE TIME CONSTANT** τ**:**

**Method 1:** Where the voltage can be observed reaching the steady state value:

- 1) Place cursor C2 where the voltage appears to have reached the steady state. It remains here.
- 2) Place cursor C1 at another point on the curve.
- 3) Record  $\Delta V_i$  and  $\Delta T_i$ .
- 4) Move C1 to another position along the curve.
- 5) Record  $\Delta V_2$  and  $\Delta T_2$ .
- 6) Solve for τ

$$
\ln \frac{\Delta V_2}{\Delta V_1} = \frac{-|\Delta T_1 - \Delta T_2|}{\tau}
$$

**Method 2:** This method can be used even when the steady state voltage value is not visible:

- 1) Place cursor C2 on the curve near its midpoint relative to the *x*-axis. It remains here.
- 2) Choose a value for Δ*T* such that cursor C1 may be placed this distance from C2 on either side.
- 3) Using C1, determine values Δ*V1* and Δ*V2* found by placing C1 Δ*T* from the left and Δ*T* from the right of C2.
- 4) Δ*V1* and Δ*V2* are interchangeable, affecting only the sign of the result. Use the formula to find τ:

$$
\ln \frac{\Delta V_2}{\Delta V_1} = \frac{-\Delta T}{\tau}
$$

### **CHARACTERISTICS OF THE IDEAL OP AMP**

- The difference between the voltages at the inputs  $(v_2 v_1)$ multiplied by the open-loop gain *A* yields the op amp output  $A(v_2 - v_1)$ .
- The input impedance is infinite.
- The input current is zero.
- The output impedance is zero.
- The output current is whatever is required to maintain the output voltage.
- The output is in phase with the signal at the positive input.
- Infinite **common-mode rejection**, the rejection of identical signals at the  $+$  and  $-$  inputs.
- The open-loop gain *A* is equal for all frequencies.
- The open-loop gain *A* is infinite.

## **INVERTING AMPLIFIER**

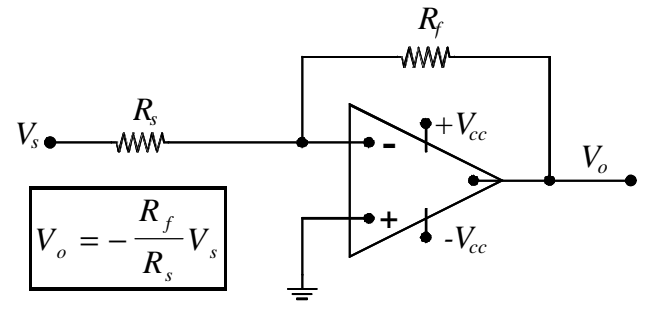

## **INVERTING SUMMING AMPLIFIER**

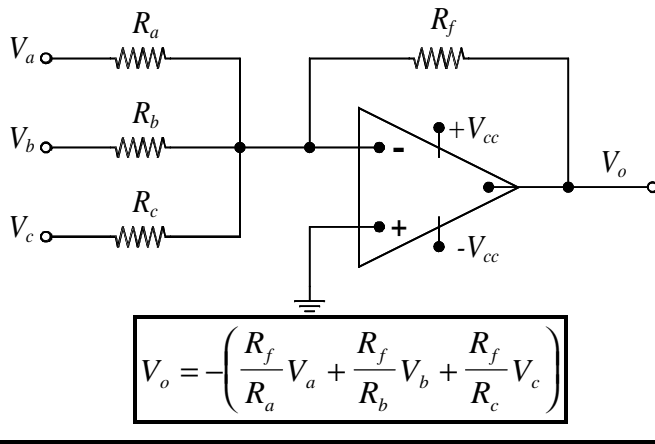

## **NONINVERTING AMPLIFIER**

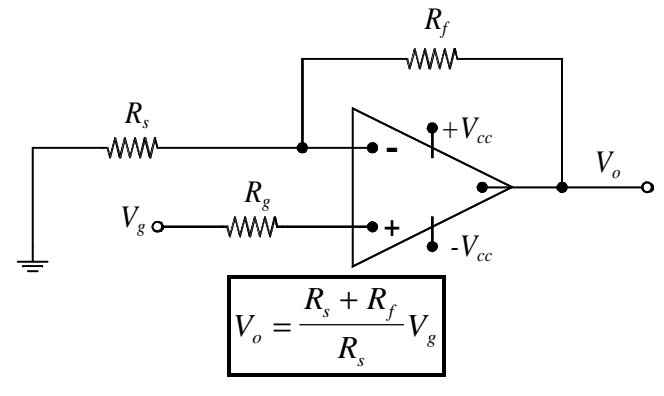

**DIFFERENTIATING AMPLIFIER**

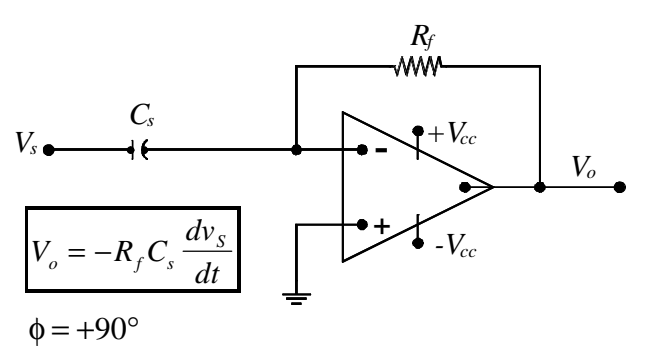

### **DIFFERENCE AMPLIFIER**

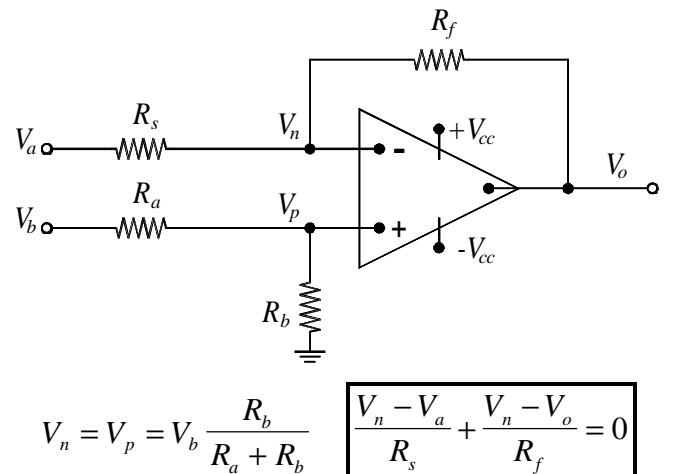

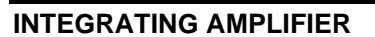

 $a \perp \mathbf{D}_b$ 

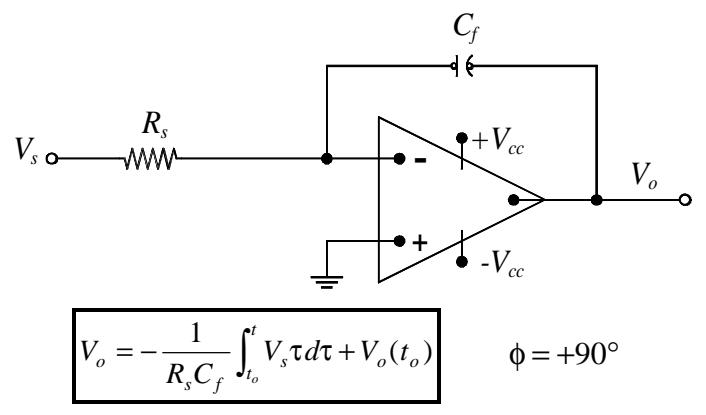

### **FOLLOWER OR UNITY GAIN AMPLIFIER**

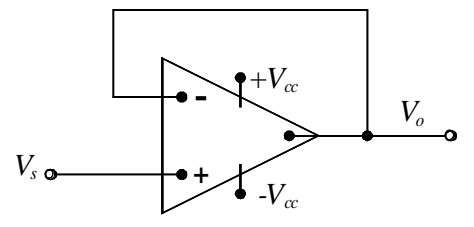

### **DIODES**

#### **FORWARD-BIASED DIODE**

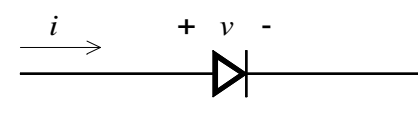

anode cathode

### **CHARACTERISTICS OF THE IDEAL DIODE**

- If *v* is negative, the diode is *reversed biased* and acts as an open circuit.
- If a positive current is applied in the direction shown, the diode is *forward biased* and acts like a closed switch with  $v = 0$ .

#### **CHARACTERISTICS OF A REAL DIODE**

- If *v* is negative, the diode is *reversed biased*. If the magnitude of  $\nu$  is small, the diode conducts little until the magnitude of *v* reaches the *breakdown voltage* at which point the diode conducts.
- If a positive current is applied in the direction shown, the diode is *forward biased*. There is not a significant amount of conduction until the voltage reaches about 0.7V. For higher voltages, the diode conducts with a small voltage drop.

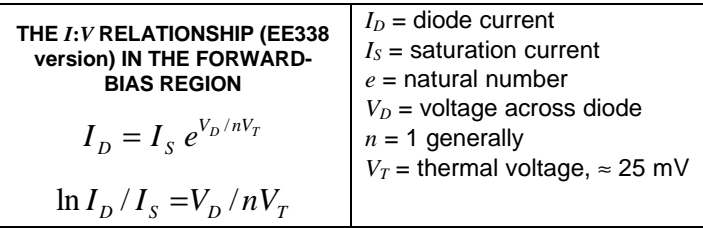

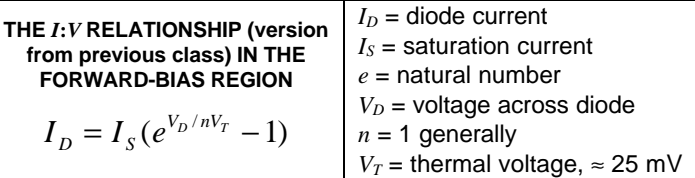

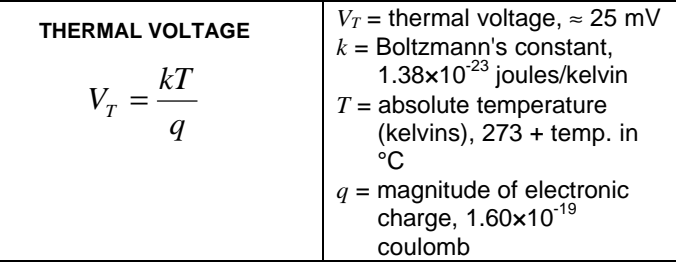

#### **RECTIFIER CIRCUITS**

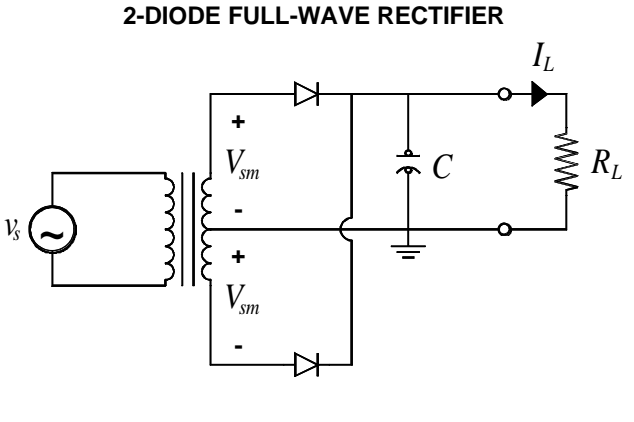

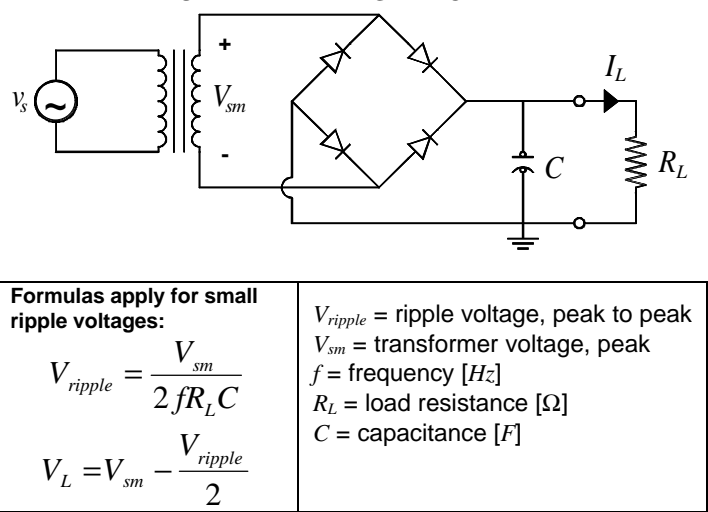

#### **FULL-WAVE BRIDGE RECTIFIER**

# **BIPOLAR JUNCTION TRANSISTORS - DC ANALYSIS**

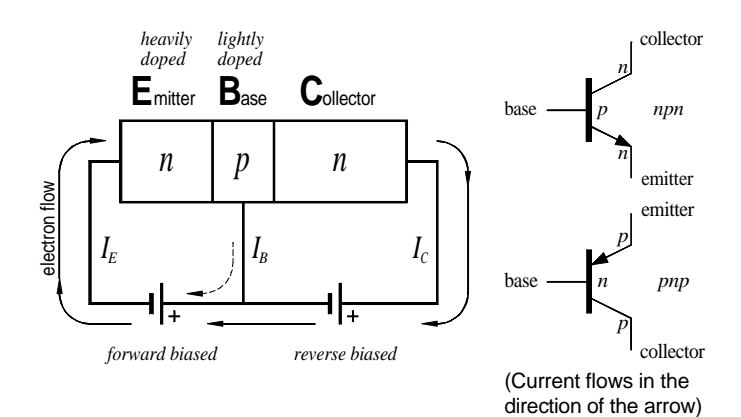

**Bias:** the difference in DC potential between base and emitter.

### **SMALL SIGNAL MODEL (NPN)**

Use for DC analysis.

For PNP, reverse the polarities of the diode and voltage supply; reverse the direction of flow in the current supply.

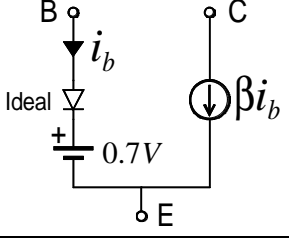

*R1*

*IB*

#### *Q***-POINT:**

The *Q*-Point (also quiescent point, dc bias point, or operating point) is the center of the **transfer characteristic** (operating voltage range) at which it is desirable to **bias** the transistor. It is adjusted by setting the DC voltage level of the base terminal.

**Rule of Thumb:** To set the Q-Point, let

$$
V_B = R_C I_C = \frac{1}{3} V_{CC}
$$

and

 $I_1 = 10I_B = 10\frac{I_E}{\beta + 1}$  $=10I_{B}=10\frac{I_{E}}{\rho_{B}}$  $I_1 = 10I_B = 10\frac{I}{2}$ 

where  $I_1$  is the current through the base-to-ground resistor.

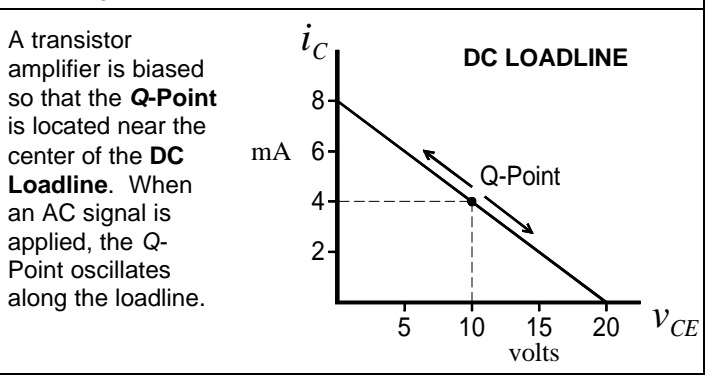

**BASE CURRENT:** The relationships among the emitter, base, and collector currents are functions of  $β$ . The relationships apply to signal current as well as DC current.  $I_c = \beta I_B$ *I*<sub>*C*</sub> = β*I*<sub>*B*</sub>  $\left| I_E = (\beta + 1)I_B \right|$  $I_B$  = DC base current  $I_C$  = DC collector current  $I_E$  = DC emitter current  $β =$  the **beta** value of the transistor

$$
\alpha \text{ AND } \beta: \alpha = \frac{I_C}{I_E} \qquad \beta = \frac{I_C}{I_B} \qquad \begin{array}{c} \alpha \text{ in } \\ \text{ in } \\ 0 \\ \alpha \\ \alpha = \frac{\beta}{\beta + 1} \qquad \beta = \frac{\alpha}{1 - \alpha} \qquad \begin{array}{c} \alpha \text{ in } \\ \text{ in } \\ 0 \\ \text{ in } \\ \text{ in } \\
$$

s constant for a particular transistor. It's value is less han but close to 1, normally 0.98-0.9995.  $\alpha$  is the gain of Common-Base amplifier.

$$
\beta
$$
 is constant for a particular transistor, typically in the range of 100 to 200 but may be 50-2000. Since the value of  $\beta$  may vary significantly among transistors of the same type, a  $\beta$ -tolerant circuit design is desirable.  $\beta$  is the Common-Emitter current gain.

 $R_2 \leq R_C$  $\circ V_{CC}$ 

*I E*

*IC*

*R E*

# **FIELD-EFFECT TRANSISTORS**

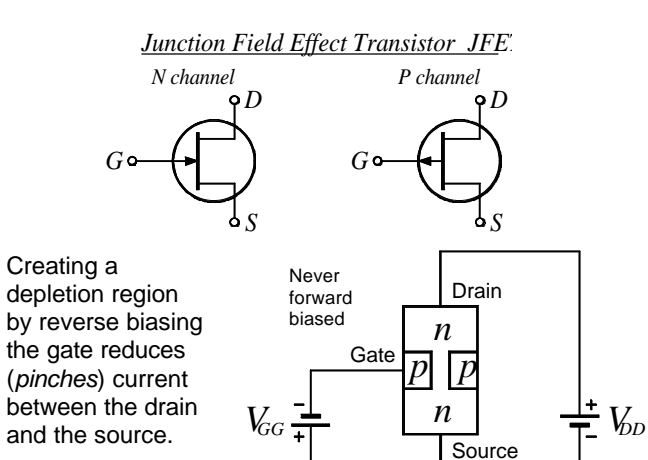

*Metal Oxide Silicon Field Effect Transistors*

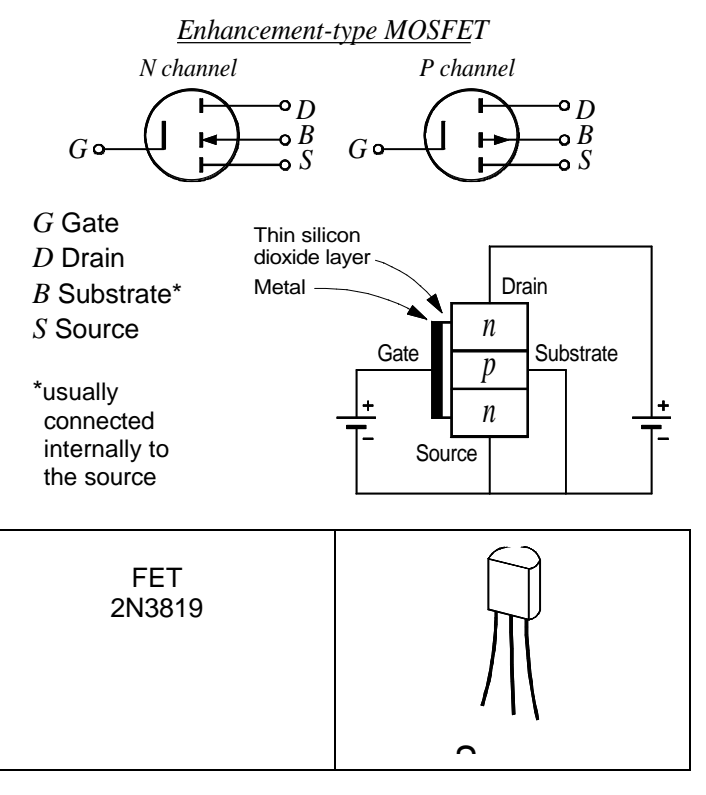

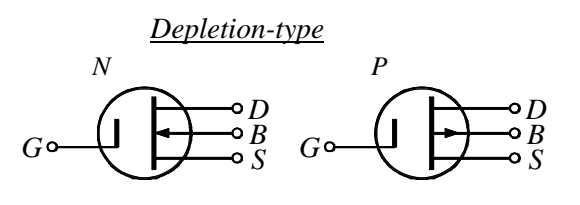

*Depletion-type MOSFET*

MOSFET's do not have thermal runaway.

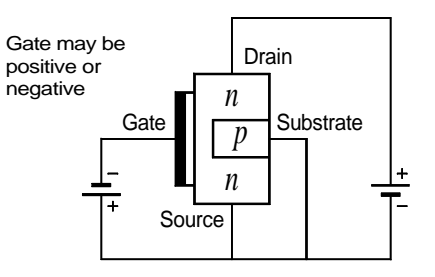

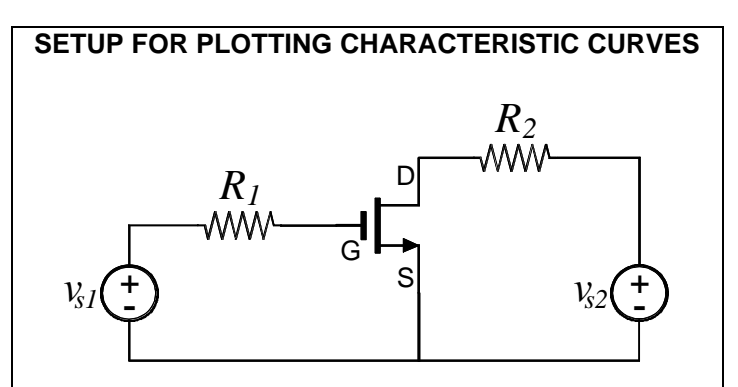

In Pspice, select Analysis / Setup / DC Sweep / Linear / Nested / Voltage Source / Values. Set values for *Vs1* such as 0,- 1,-2,-3,-4. Sweep *Vs2* over a range of voltages. Plot drain current versus drain-to-source voltage.

# **GENERAL**

#### **GRAPHING TERMINOLOGY**

With *x* being the horizontal axis and *y* the vertical, we have a graph of *y* **versus** *x* or *y* **as a function of** *x*. The *x*-axis represents the **independent variable** and the *y*-axis represents the **dependent variable**, so that when a graph is used to illustrate data, the data of regular interval (often this is time) is plotted on the *x*-axis and the corresponding data is dependent on those values and is plotted on the *y*axis.

#### **PSPICE ABBREVIATIONS**

- **AC** voltage used for AC sweep simulation
- **DF** (large value) from e^(-DF(T)/2)
- **TD** Time Delay before start
- **TR** Time to Rise
- **TRAN** the source voltage for a transient analysis
- **TF** Time to Fall
- **PW** Pulse Width
- **PER** Period
- **T1, T2, T3, etc.** elapsed time from zero
- **V1** bottom voltage level (must be less than V2)
- **V2** top or next voltage level
- **VAMPL** voltage amplitude
- **VOFF** voltage offset

#### **PARAMETERS IN PSPICE**

Let's say we are setting up parameters for a resistor **RL**. We choose a parameter name **RLpar**. In the resistor RL attributes dialog we enter **VALUE={RLpar}**. Add a new part PARAM. In its attributes dialog set **NAME1=RLpar**. Give it a default value like **VALUE1=10k**. Close the dialog and drag the part PARAMETERS to one side to be sure that there isn't another one hidden under it.

Select Analysis, Settings, Parametric. Under Swept Variable Type, select **Global Parameter**. Under Name, put **RLpar**. Under Sweep Type, fill in as appropriate.